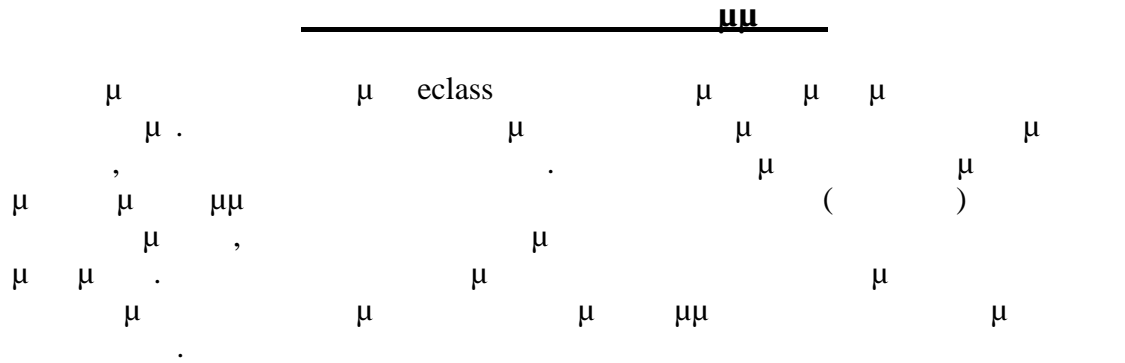

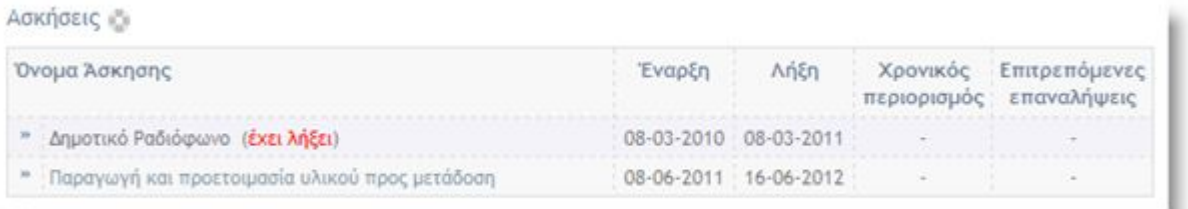

*Εικ.1 σεις*

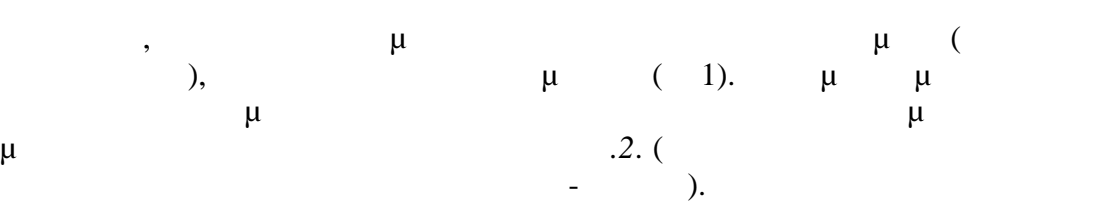

πα ει .

## Προβολή Άσκησης @

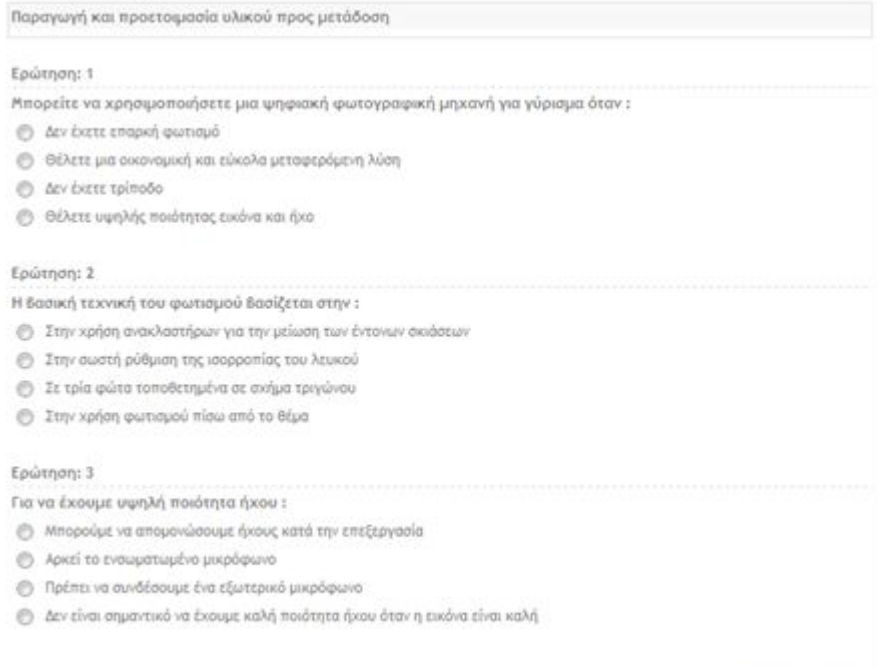

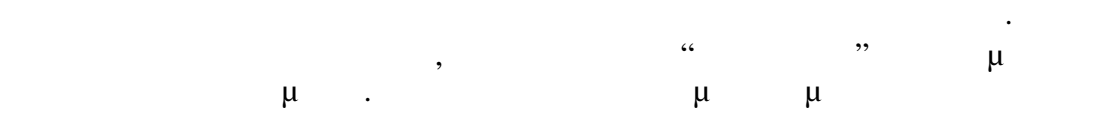

Στην ερί τωση απ ών ογών, έγετε την πά τηση ου θεωρείτε σωστή,

## μ ογία σ .

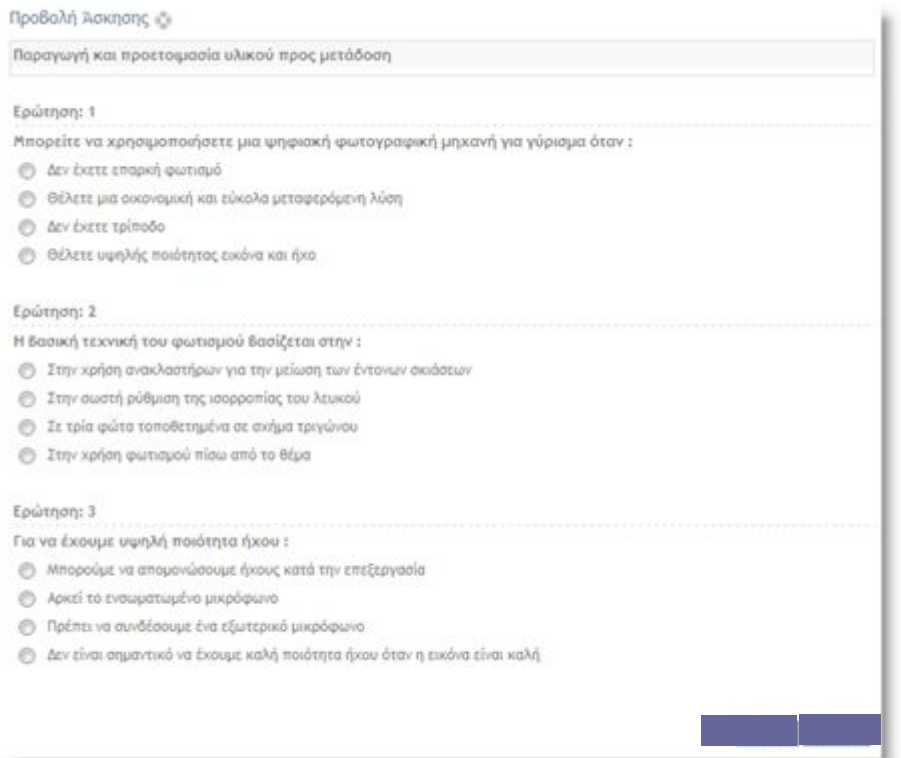

*Εικ.3*

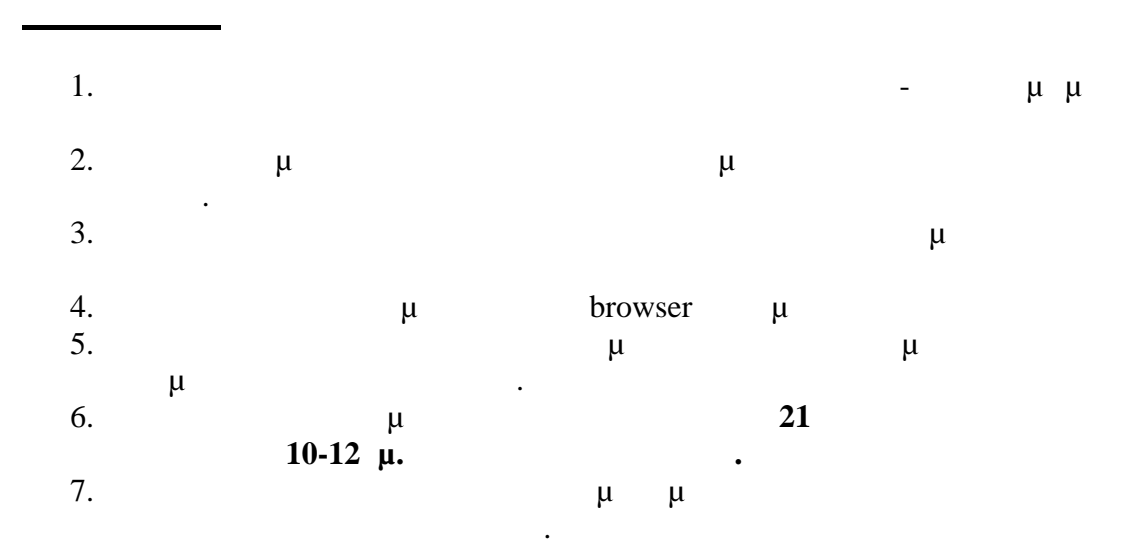